## estpassport Q&A

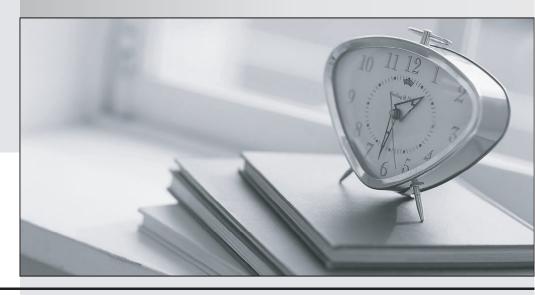

La meilleure qualité le meilleur service

http://www.testpassport.fr Service de mise à jour gratuit pendant un an Exam : MB4-640

Title : SL 7.0 Customization

Manager

Version: Demo

- 1. Which table in the database houses screen customizations?
- A. CustomVBA table in the System database
- B. CustomVBA table in the Application database
- C. Custom2 table in the Application database
- D. CustomVBA and the Custom2 tables in the System database.

Answer: D

- 2. Which are true statements about the Microsoft Dynamics SL Customization Manager? Choose the 2 that apply.
- A. When you make a modification to a Microsoft Dynamics SL screen using

Customization Manager you can directly modify the screen Visual Customization Manager you can directly modify the screen? Visual Basic code.

- B. When you make a modification to a Microsoft Dynamics SL screen using Customization Manager you cannot directly modify the screen Customization Manager you cannot directly modify the screen? Visual Basic code.
- C. Customization Manager cannot be used to create new application windows in Microsoft Dynamics SL.
- D. Customizations are stored in the Microsoft Dynamics SL application database.

Answer: B,C

- 3. How can you determine whether a screen was customized by using Customization Manager?
- A. When the screen is open, "Save Settings on Exit" is checked under the Option menu on the Microsoft Dynamics SL toolbar.
- B. When the screen opens, a prompt appears that asks whether you want to Load the Customizations.
- C. By looking in the Event Log to see whether the screen was ever customized.
- D. By opening the screen and seeing whether there is an "\*" (asterisk) before the screen title.

Answer: D